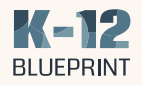

## Accessibility Checker

## Accelerating Learning for Students through Accessible Resources

How Microsoft\* education solutions compare to Google\* in offering accessible resources for students.

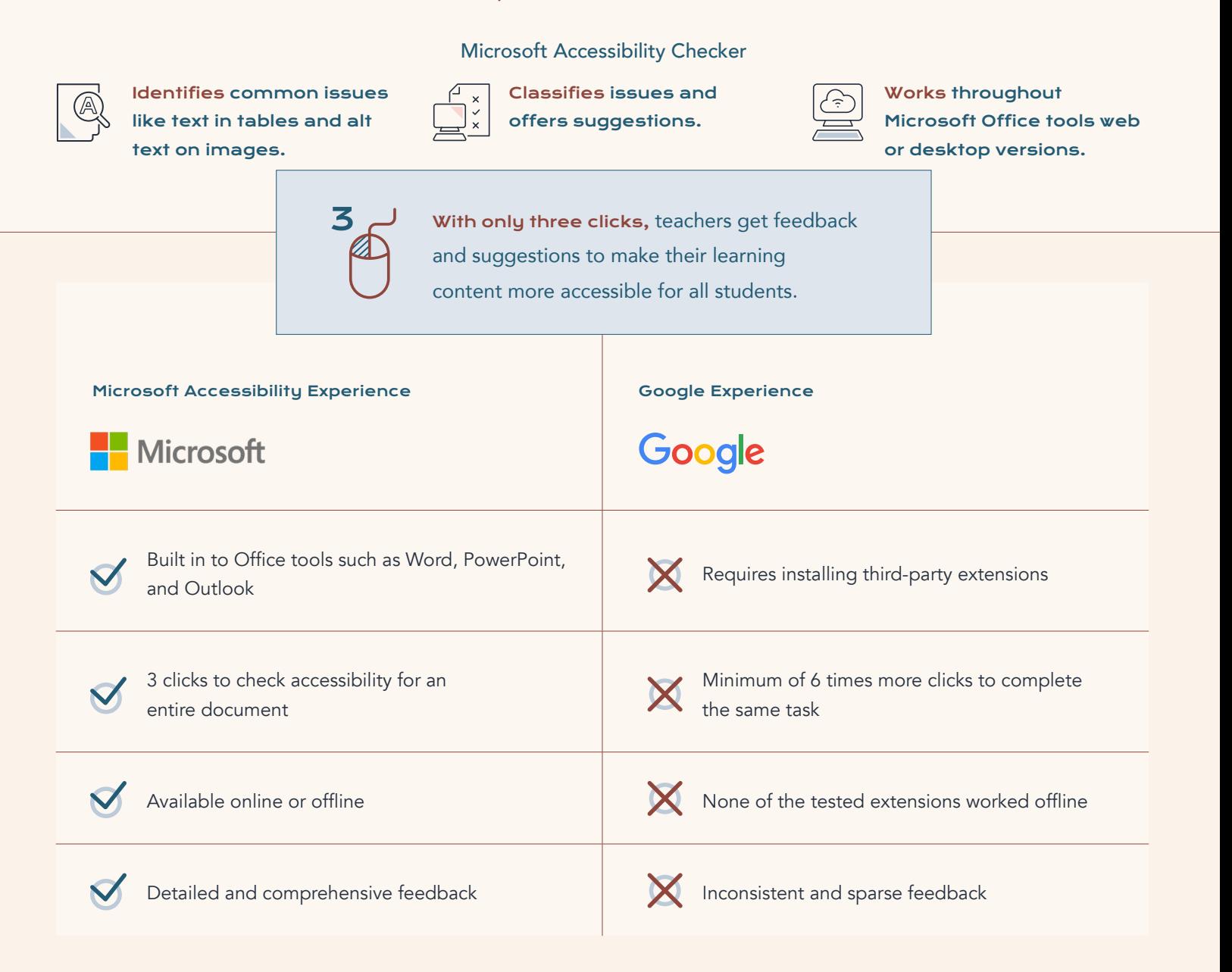

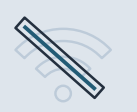

Microsoft Accessibility Checker provides feedback and suggestions across platforms and offline.

Given the ease of assessing entire documents with three simple clicks, simplicity and number of languages available for students, Microsoft Accessibility Checker is a better choice than [Google Chrome third-party extensions for robust and actionable](https://www.k12blueprint.com/learning-next )  accessibility suggestions.

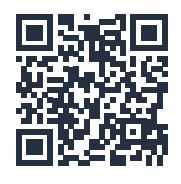

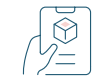

Read the Full Report <www.k12blueprint.com/learning-next>